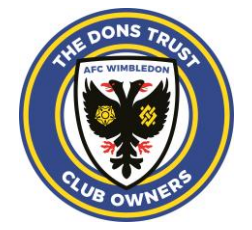

26 September 2022

Dear member

# **Special General Meeting of The Dons Trust**

We are pleased to invite you to a Special General Meeting, to be held at **7.30pm on Thursday**  13 October 2022. The meeting will take place at the Cherry Red Records Stadium, Plough Lane and online, with opportunity for discussion and questions.

The meeting will be recorded and made available after the event to Dons Trust members on the ProBoards forum at <https://donstrust.boards.net/> . If you have any queries about joining the event please email [contact@thedonstrust.org.](mailto:contact@thedonstrust.org)

As with previous SGMs, we hope to keep the time allocated to formalities as brief as reasonably possible so that we have as much time as possible for discussion - listening to members' issues and answering members' questions. You can submit comments and questions in advance by emailing [contact@thedonstrust.org](mailto:contact@thedonstrust.org) (subject: Dons Trust SGM questions) **by noon on Wednesday 12 October 2022** and the Dons Trust will attempt to cover as many as possible in the meeting. You will also be able to ask questions live on the night.

Below you will find guidance on how to take part in the meeting.

We look forward to seeing as many of you as possible on Thursday 13 October.

Yours faithfully,

Kris Stewart

Chair

## **How to take part**

Our meetings are strictly restricted to Dons Trust members only.

#### **In person…**

Come along to the Cherry Red Records Stadium, Plough Lane. There is no need to register in advance. On arrival we will confirm that you are a member. You can help us to speed up this process by bringing your DT Card with you.

### **Online (Zoom)…**

To join the meeting online and vote you will need to **Pre-register** using this link: [https://us06web.zoom.us/webinar/register/WN\\_Pix7HwZ\\_Q0SyEmC1GTmpaw](https://us06web.zoom.us/webinar/register/WN_Pix7HwZ_Q0SyEmC1GTmpaw)

Please help us by pre-registering using the above link as soon as possible if you are joining online. We will need to confirm you are a member before approving your registration. You will be notified when your registration has been approved and a link to watch the meeting will be sent out prior to the meeting.

You do not have to install Zoom software to take part as you can also connect via your web browser. We will explain the rules for voting at the beginning of the meeting, including the time limit we will set for each vote. We have found that, if you can participate via a computer rather than a mobile phone, the functionality of Zoom works better for voting.

### **Can't make it ? …**

Members who are unable to join us on the day but wish to vote on the resolutions can send in a proxy (enclosed), which will be counted alongside online votes.

### **A word about voting…**

Voting on resolutions will take place online, during the meeting (or by submitting proxies in advance), and we will guide you through that process. Votes will need to be audited because it is possible for members to send in a proxy and then attend in person/online and duplicate votes will need to be removed.